## **Datenblatt**

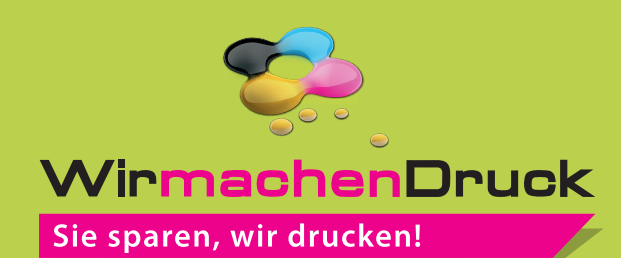

## Aufkleber

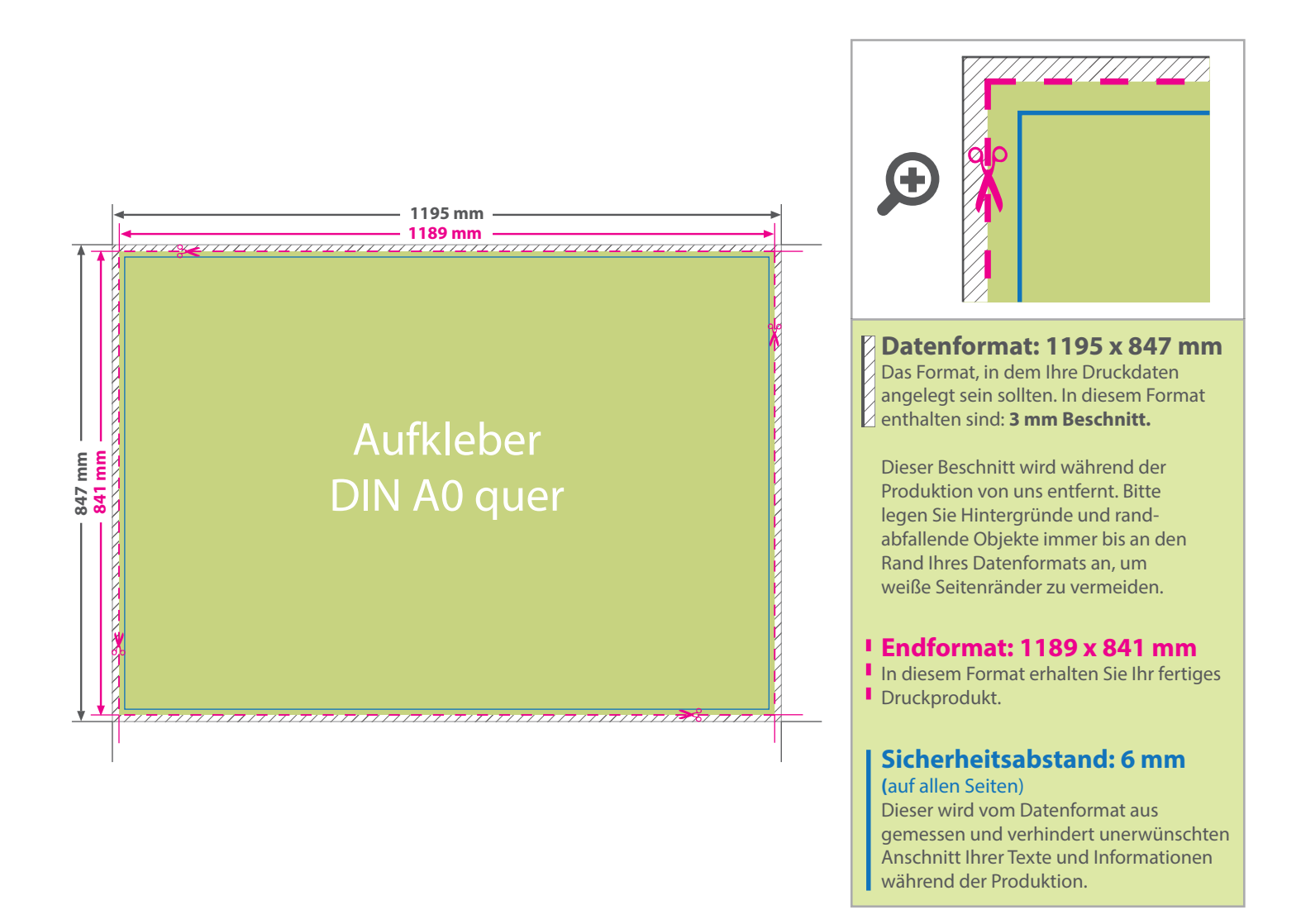

## 5 Tipps zur fehlerfreien Gestaltung Ihrer Druckdaten

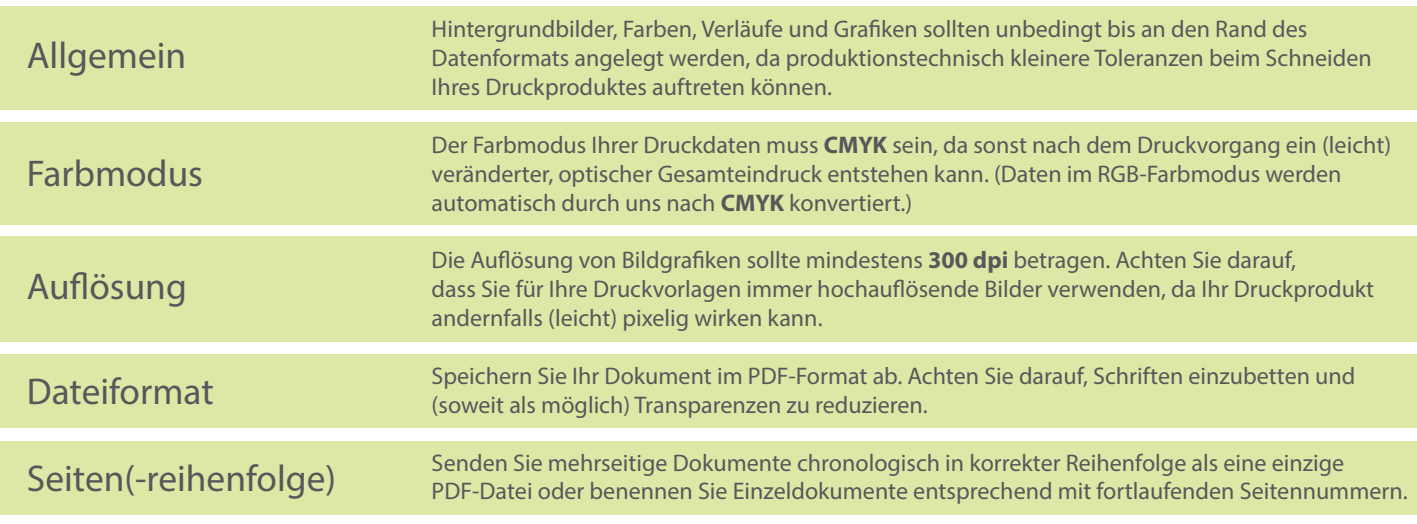